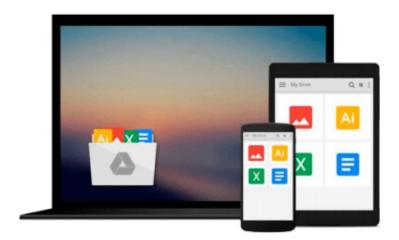

# **OS X Yosemite For Dummies**

Bob LeVitus

## Download now

Click here if your download doesn"t start automatically

## **OS X Yosemite For Dummies**

Bob LeVitus

## OS X Yosemite For Dummies Bob LeVitus Get the most out of the latest version of OS X

Updated and revised for the latest OS X release from Apple, *OS X Yosemite For Dummies* gives you fun, easy-to-understand coverage of the key features and tools needed to get the most out OS X. Inside, you'll get up and running on OS X basics; customizing your workspace; working with the Dock; finding files with Spotlight; working with Mission Control and Launchpad; organizing your life with Calendar, Reminders, Notes, and Notifications; browsing the web with Safari; setting up, sending, and receiving e-mail; communicating through Messages; enjoying music, movies, and digital photos; writing documents with TextEdit; getting where you're going with Maps; and much more.

Combining the power and stability of UNIX with Apple's legendary elegance and style, OS X is the default operating system installed on every desktop and laptop computer sold by Apple. *OS X Yosemite For Dummies* clearly explains the ins and outs of Apple's operating system in the straightforward but fun language that has defined the For Dummies series for more than twenty years.

- Richly illustrated in full color and updated to reflect the latest version of OS X
- Covers the key features and tools readers need to start using OS X
- Shows you how to use OS X to make your work and personal life more organized and fun

If you're a first-time Apple consumer just switching over from a PC, or a beginner-to-intermediate Mac user upgrading to the newest version of OS X, this comprehensive and all-encompassing guide will have you whizzing around OS X like a pro in no time.

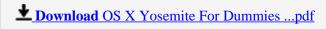

Read Online OS X Yosemite For Dummies ...pdf

#### Download and Read Free Online OS X Yosemite For Dummies Bob LeVitus

#### From reader reviews:

#### **Donald Lester:**

The book OS X Yosemite For Dummies give you a sense of feeling enjoy for your spare time. You can use to make your capable more increase. Book can for being your best friend when you getting tension or having big problem using your subject. If you can make studying a book OS X Yosemite For Dummies to be your habit, you can get far more advantages, like add your capable, increase your knowledge about some or all subjects. You could know everything if you like open up and read a guide OS X Yosemite For Dummies. Kinds of book are a lot of. It means that, science publication or encyclopedia or other folks. So, how do you think about this book?

### **Gabriel Reyes:**

What do you consider book? It is just for students as they are still students or the item for all people in the world, the particular best subject for that? Merely you can be answered for that concern above. Every person has distinct personality and hobby for each and every other. Don't to be compelled someone or something that they don't wish do that. You must know how great along with important the book OS X Yosemite For Dummies. All type of book are you able to see on many sources. You can look for the internet resources or other social media.

### **Larry Hayes:**

Do you certainly one of people who can't read pleasant if the sentence chained inside the straightway, hold on guys this kind of aren't like that. This OS X Yosemite For Dummies book is readable simply by you who hate the straight word style. You will find the info here are arrange for enjoyable looking at experience without leaving also decrease the knowledge that want to supply to you. The writer involving OS X Yosemite For Dummies content conveys the thought easily to understand by lots of people. The printed and e-book are not different in the content but it just different as it. So, do you nonetheless thinking OS X Yosemite For Dummies is not loveable to be your top checklist reading book?

#### **Oscar Barr:**

In this time globalization it is important to someone to receive information. The information will make someone to understand the condition of the world. The healthiness of the world makes the information quicker to share. You can find a lot of sources to get information example: internet, paper, book, and soon. You can observe that now, a lot of publisher that print many kinds of book. Often the book that recommended to your account is OS X Yosemite For Dummies this publication consist a lot of the information from the condition of this world now. That book was represented how does the world has grown up. The dialect styles that writer use for explain it is easy to understand. The particular writer made some study when he makes this book. This is why this book acceptable all of you.

Download and Read Online OS X Yosemite For Dummies Bob LeVitus #4BJ7PSCKQWE

## Read OS X Yosemite For Dummies by Bob LeVitus for online ebook

OS X Yosemite For Dummies by Bob LeVitus Free PDF d0wnl0ad, audio books, books to read, good books to read, cheap books, good books, online books, books online, book reviews epub, read books online, books to read online, online library, greatbooks to read, PDF best books to read, top books to read OS X Yosemite For Dummies by Bob LeVitus books to read online.

## Online OS X Yosemite For Dummies by Bob LeVitus ebook PDF download

**OS X Yosemite For Dummies by Bob LeVitus Doc** 

OS X Yosemite For Dummies by Bob LeVitus Mobipocket

OS X Yosemite For Dummies by Bob LeVitus EPub